− формування списку розсилки для індивідуального повідомлення учня про його результати та подальші кроки;

− кількісний аналіз участі окремих населених пунктів (районів) у проведених олімпіадах.

## **Висновки**

Описано елементи інформаційної технології роботи з вступниками. Визначено логічноструктурну схему функціонування МТАН та побудовано діаграму діяльності опрацювання конкурсних робіт.

*1. Агапонов С.В. Джалиашвили З. О. Засоби дистанційного навчання. Методика, технологія, інструментарій // BHV Петербург, 2003. 2. Синепол В.С., Цикин И.А. Применение современных программно-аппаратных средств компьютерной видеоконференцсвязи для создания интерактивных информационно-обучающих систем //Всероссийская научно-методическая* конференция "Телематика 95". – СПб., 1995. 3. Никитин А.Б., Синепол В.С., Сороцкий В.А., Цикин И.А. *Интерактивные информационные технологии на основе Web-серверов и систем компьютерной видеоконференцсвязи // Дистанционное образование. – 1998. – № 1.*

**УДК 681.3.07** 

**А.Й. Савицький, К.Ю. Мелкумян, О.Б. Габзовська, Я.О. Ромашкевич** Національний технічний університет України "Київський політехнічний інститут"

# **ІНФОРМАЦІЙНО-АНАЛІТИЧНА СИСТЕМА "ЕЛЕКТРОННИЙ КАМПУС НТУУ "КПІ"**

© Савицький А.Й., Мелкумян К.Ю., Габзовська О.Б., Ромашкевич Я.О., 2013

**Запропоновано використання комплексного підходу до планування та забезпечення навчального процесу вищого навчального закладу, визначено поняття системи контролю та обліку методичної роботи підрозділів, наведено структуру системного середовища. Описано технології роботи із електронним інформаційно-методичним забезпеченням навчального процесу системи "Електронний кампус", що впроваджено в НТУУ "КПІ".** 

**Ключові слова: кампус, методичне забезпечення, навчальний процес, статистика.** 

**In the article the use of the complex approach to planning and providing educational process of the higher educational establishment is offered, the notion of the checking and account system methodical work of divisions is defined, the structure of the system environment is presented. The description of technology of work with electronic informatively methodical providing of educational process of the "Electronic campus" system, which is inculcated in NTUU "KPI", is realized by authors.** 

**Key words: campus, methodical providing, educational process, statistics.** 

#### **Вступ**

Інтенсивний розвиток процесу інформатизації зачіпає всі аспекти життя в сучасному суспільстві, одним з найважливіших серед яких є система освіти.

Сьогодні неможливо уявити навчальний процес без використання інформаційних технологій і засобів навчання. Саме сучасні інформаційні технології зробили можливим доступ кожного фахівця до величезної кількості різних видів інформації. Але водночас актуальною стала проблема пошуку необхідної інформації серед величезної кількості представлених інформаційних ресурсів, найбільш помітною ця проблема стає при пошуку студентом методичного забезпечення, необхідного для вивчення навчальної дисципліни. Для вирішення цієї проблеми в межах НТУУ "КПІ" було створено

інформаційно-аналітичну систему "Електронний кампус" (система ЕК НТУУ "КПІ"). Система ЕК НТУУ "КПІ" є важливим кроком на шляху систематизації та структуризації всієї існуючої інформації, що необхідна для організації та ефективного проведення навчального процесу в НТУУ "КПІ".

При створенні системи ЕК НТУУ "КПІ" однією з найважливіших задач була організація спілкування між викладачами та студентами, а також реалізація комплексного підходу до планування навчального процесу та забезпечення навчального процесу методичними матеріалами.

#### **Постановка задачі**

Мета роботи *–* розробити систему, основним призначенням якої є інформатизація навчального процесу університету з метою підвищення якості навчання студентів та забезпечення навчального процесу сучасними інформаційними технологіями.

При цьому для вирішення завдання систематизації та структуризації інформаційних ресурсів необхідно пов'язувати методичне забезпечення (МЗ) з конкретною навчальною дисципліною. Для цього було проведено реплікацію даних з підсистеми планування навчального процесу, а саме навчального (НП) та робочого навчального планів (РНП).

### **Головні завдання, що вирішуються системою ЕК НТУУ "КПІ"**

ЕК НТУУ "КПІ" є консолідуючим компонентом єдиного інформаційного простору НТУУ "КПІ", загальну архітектуру якого наведено на рис. 1, основними компонентами якого є:

• автоматизована система (АС) "Приймальна комісія" автоматизує роботу приймальної комісії та забезпечує зберігання особистих справ абітурієнтів та інформації про результати вступу для використання в підрозділах;

• АС "Деканат" виконує головні функції з автоматизації адміністративних та навчальнометодичних процесів;

• АС "ОК ВКД" призначена для ведення бази даних співробітників ВНЗ;

• АС "Рейтинг НПП" призначена для створення і ведення довідково-інформаційного фонду, достатнього для надання необхідної статистичної інформації щодо рейтингу НПП, кафедр, університету; аналіз стану і динаміки наукового потенціалу співробітників за посадами, зростанням, науково-педагогічній кваліфікації;

• АС ПНП (автоматизована система планування навчального процесу) є допоміжною програмою, що призначена для автоматизації робочих місць методистів кафедр і факультетів, розроблення та заповнення РНП відповідно до вимог і стандартів МОН.

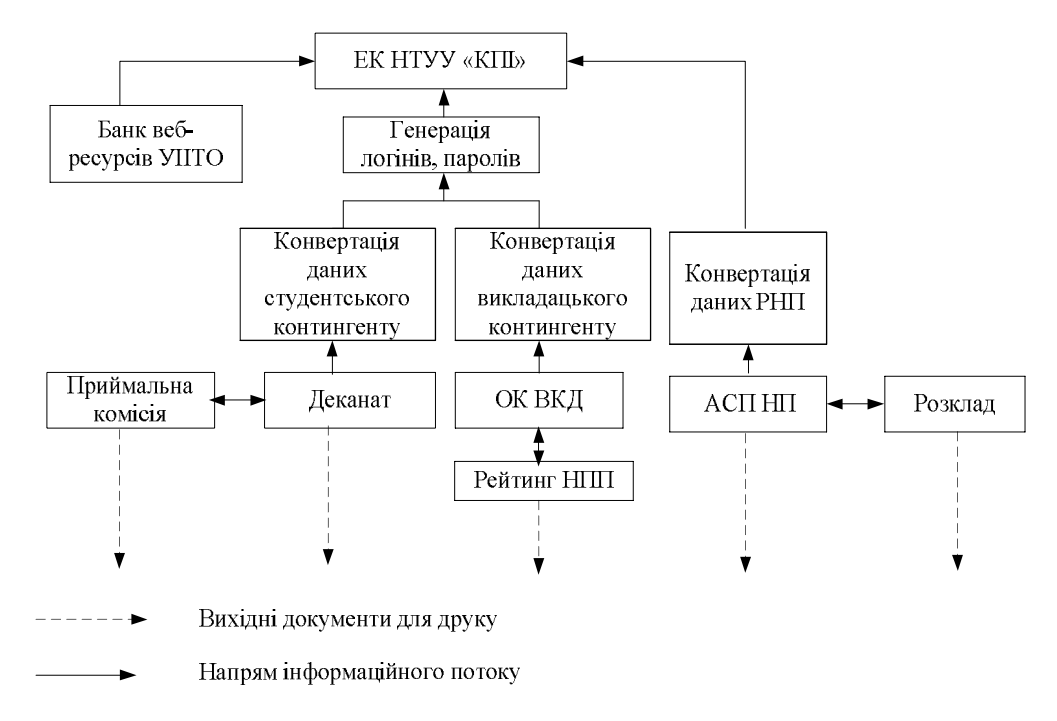

*Рис. 1. Загальна архітектура складових єдиного інформаційного простору НТУУ "КПІ"* 

Одним з ключових компонентів середовища повинна стати автоматизована система управління АСУ ВНЗ, яка здатна не тільки консолідувати дані всіх видів діяльності ВНЗ, а й забезпечити вирішення завданнь прийняття рішень, таких як: управління та планування наукових досліджень у межах науково-дослідної діяльності, вибір спеціальностей, що підлягають першочерговому оснащенню необхіднім обладнанням та вибір об'єктів, що підлягають першочерговому ремонту в межах фінансово-економічної діяльності.

Головні завдання, що вирішуються системою ЕК НТУУ "КПІ":

• координація діяльності підрозділів університету в створенні та впровадженні методичного забезпечення навчального процесу;

• визначення системного, прикладного і технічного забезпечення, на яких ґрунтуватиметься розроблення та впровадження дистанційного навчання в університеті;

• участь у розробленні викладачами кафедр дидактичного та методичного забезпечення електронних навчально-методичних матеріалів;

• навчально-пізнавальна діяльність студентів з використанням системи перегляду методичного забезпечення;

• консультації викладачів з використанням підсистеми обміну повідомлень;

• апробація та впровадження системи в навчально-виховний процес за визначеними в університеті базовими напрямами підготовки.

Для вирішення цих завдань в системі ЕК НТУУ "КПІ" було розробло *віртуальні кабінети за профілями користувачів:* студент (додаткові функції профілю: староста, профорг), викладачнауковець (додаткові функції профілю: куратор), методист кафедри, завідувач кафедри.

Тож через систему ЕК НТУУ "КПІ" в своїх кабінетах викладачі-науковці мають змогу співвідносити методичне забезпечення з конкретною дисципліною з НП або кредитним модулем дисципліни з РНП та визначати рівень доступу до цього методичного забезпечення. Своєю чергою, студенти в своїх кабінетах мають змогу отримати методичне забезпечення до дисциплін, які вони вивчають, та до якого в них є доступ.

#### **Опис поняття МЗ**

З погляду змісту, методичне забезпечення – це необхідна інформація, навчально-методичні комплекси, різноманітні методичні засоби, які сприяють ефективнішій реалізації навчальнометодичної, науково-інноваційної та організаційно-виховної діяльності науково-педагогічних працівників системи вищої освіти. МЗ вищої освіти передбачає підготовку навчальної і наукової літератури та забезпечення нею вищих навчальних закладів. Підготовка та забезпечення вищих навчальних закладів навчально-методичною документацією мають відповідати змісту навчання, визначеному стандартами вищої освіти.

Методичне забезпечення (МЗ) за ступенем поширеності в системі ЕК НТУУ "КПІ" було поділено на загальноуніверситетське, МЗ факультету, МЗ кафедри, МЗ навчальної дисципліни та кредитного модулю, що дає змогу відокремити МЗ навчального процесу від МЗ, необхідного для роботи кафедри (факультету, університету). Також було розроблено систему класифікації інформаційних ресурсів, згідно із якою МЗ може одночасно належати до декількох різних видів інформаційних ресурсів та мати додаткові ознаки класифікації.

За такого підходу в системі ЕК НТУУ "К" відображено, чи забезпечено дисципліну або кредитний модуль, які вивчають студенти, всім обов'язковим МЗ.

Доступ до інформації в системі ЕК НТУУ "КПІ" розмежовано так. Викладачі-науковці в своїх кабінетах автоматично мають доступ до всіх НП та РНП, де вказано кафедру, на якій вони працюють, але за необхідності вони можуть отримати доступ і до інших необхідних їм для роботи НП та РНП. Студенти в своїх кабінетах автоматично мають доступ лише до своїх НП та РНП, але за необхідності також можуть отримати доступ і до інших НП та РНП.

Доступ до методичного забезпечення дисципліни або кредитного модулю обмежено визначеними при створенні певного МЗ правами доступу та загальними правилами щодо розмежування прав доступу в системі ЕК НТУУ "КПІ".

Було виконано першу чергу впровадження системи ЕК НТУУ "КПІ". На цьому етапі було реалізовано такі функції: перегляд РНП додавання, перегляд та завантаження МЗ, розподіл МЗ за ступенем поширеності (рис. 2), спілкування викладачів-науковців (ВН) зі студентами за допомогою системи повідомлень, а також розміщення важливих оголошень за допомогою дошки оголошень.

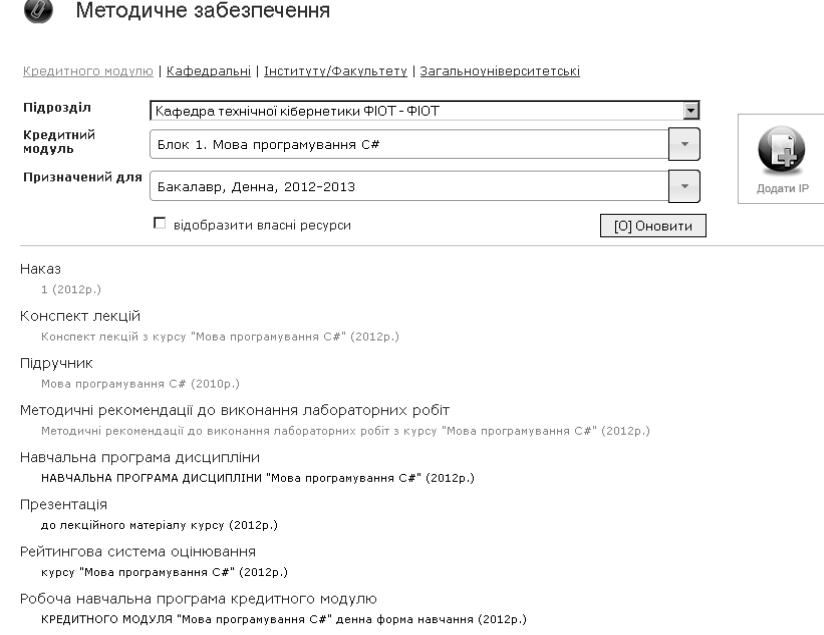

*Рис 2. Розподіл МЗ за ступенем поширеності із кабінету викладача-науковця*

#### **Функції та ЕІР користувачів "віртуальних" кабінетів системи ЕК**

*Функції користувача за профілем "Завідувач кафедри".* Перегляд: *дошки* оголошень, індивідуальних *робочих планів* ВН, *розкладів:* занять НГ та ВН, екзаменаційної сесії, засідань ДАК; *термінів:* атестації, проходження практики, засідань ДАК; *графіків:* навчального процесу, консультацій ВН, НП, РНП; *методичних забезпечень:* навчальних дисциплін, організації та проходження практики, виконання індивідуальних робіт; *відомостей:* поточної атестації студентів НГ кафедри, екзаменаційно-залікових, захисту атестаційних робіт; *списків:* повідомлень, ВН та НГ кафедри та їхні особисті дані. Ведення: *форуму*. Створення, перегляд та видалення: *списку* повідомлень.

*Функції користувача за профілем "Методист кафедри".* Ведення: *форуму*, *дошки* оголошень (рис. 3). Перегляд: *списку* ВН кафедри, *особистих даних* окремого ВН. Перегляд та видалення: вхідних *повідомлень*. Створення, перегляд та видалення: вихідних *повідомлень*.

Створення, перегляд та редагування: *розкладу* засідань ДАК, *термінів:* атестації, засідань ДАК, проходження практики; *графіка* навчального процесу, *НП*, *РНП*, *методичного забезпечення* щодо організації та проходження практики. Вибірка та перегляд: *розкладу* занять для ВН. Вибірка, перегляд та редагування: *індивідуальних планів* роботи ВН, *розкладів:* занять для НГ, екзаменаційних сесій; *графіків:* консультацій ВН.

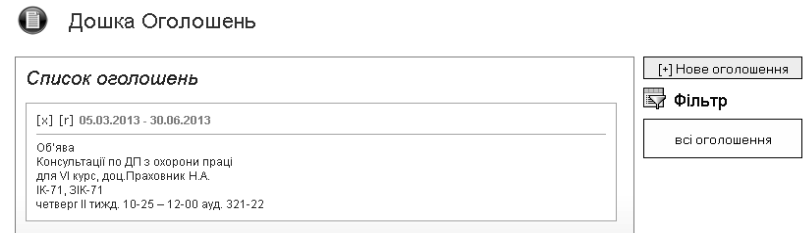

*Рис. 3. Розміщення оголошень за допомогою дошки оголошень із кабінету методиста*

*Функції користувача за профілем "Викладач-науковець".* Ведення: *форуму*, *дошки* оголошень для НГ. Перегляд: *розкладів:* занять НГ, занять ВН, засідань ДАК; *термінів:*  атестації, проходження практики, засідань ДАК; *журналів:* реєстрації дипломних робіт студентів НГ, графіка навчального процесу; НП, РНП (рис.4), *методичних забезпечень:* організації практики, індивідуальних робіт; *відомостей* захисту атестаційних робіт, *списку* студентів НГ, *особистих даних* окремого студента. Перегляд та видалення: вхідних *повідомлень*. Створення, перегляд та видалення: вихідних *повідомлень*. Створення, перегляд та редагування: *журналу* поточного оцінювання студентів НГ, *консультацій* ВН, *методичного забезпечення* навчальних дисциплін, екзаменаційно-залікових *відомостей*. Вибірка, перегляд та редагування: *індивідуальних планів* роботи ВН.

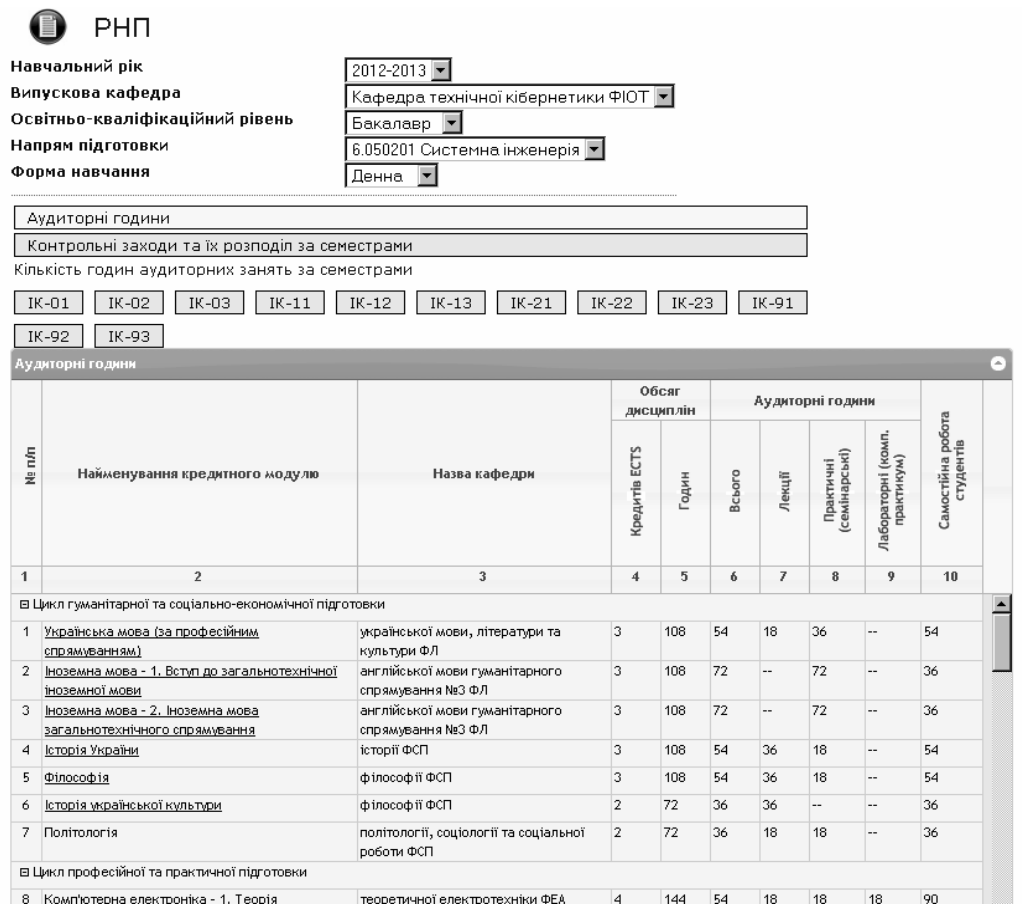

*Рис. 4. Перегляд РНП із кабінету викладача-науковця*

*Додаткові функції користувача за профілем "Викладач-науковець. Куратор".* Перегляд та редагування: *списку* НГ, *особистих даних* окремого студента, *приналежності* студентів НГ до договірної, контрактної або бюджетної форми навчання. Перегляд: *інформації* про: НГ.

*Функції та ЕІР користувача за профілем "Навчальна група".* Перегляд: *даних* про НГ, *дошки* оголошень НГ (рис. 5), *розкладів:* занять НГ, занять ВН, екзаменаційних сесій; *термінів:* атестації, проходження практики, засідань ДАК; *журналу* реєстрації дипломних робіт студентів НГ, *графіків:* навчального процесу, консультацій ВН; *НП*, *РНП* (рис.6), *методичних забезпечень:* навчальних дисциплін, організації та проходження практики, виконання індивідуальних завдань; *списку* студентів НГ. Ведення: *форуму*. Вибірка та перегляд: *журналу* поточного контролю студента НГ, *атестацій* студента НГ, *результатів:* заліково-екзаменаційної сесії студента НГ, захисту атестаційної роботи.

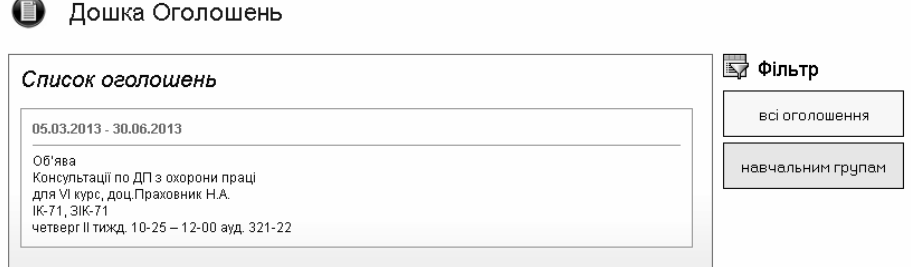

*Рис. 5. Фільтр оголошень допомогою дошки оголошень із кабінету студента*

| РНП<br>Навчальний рік<br>2012-2013 -<br>Bci<br>Навчальна група |                                                                     |                                                     |                    |       |        |                  |                            |                                  |                                |        |
|----------------------------------------------------------------|---------------------------------------------------------------------|-----------------------------------------------------|--------------------|-------|--------|------------------|----------------------------|----------------------------------|--------------------------------|--------|
|                                                                | Аудиторні години                                                    |                                                     |                    |       |        |                  |                            |                                  |                                |        |
|                                                                | Контрольні заходи та їх розподіл за семестрами                      |                                                     |                    |       |        |                  |                            |                                  |                                |        |
|                                                                | Кількість годин аудиторних занять за семестрами                     |                                                     |                    |       |        |                  |                            |                                  |                                |        |
|                                                                | IK-02                                                               |                                                     |                    |       |        |                  |                            |                                  |                                |        |
|                                                                | Чудиторні години                                                    |                                                     |                    |       |        |                  |                            |                                  |                                | $\Box$ |
|                                                                |                                                                     |                                                     | Обсяг<br>дисциплін |       |        | Аудиторні години |                            |                                  |                                |        |
| Ne m/m                                                         | Найменування кредитного модулю                                      | Назва кафедри                                       | Кредитів ECTS      | Годин | Всього | Лекції           | Практичні<br>(семінарські) | Лабораторні (комп.<br>практикум) | Самостійна робота<br>студентів |        |
| $\overline{1}$                                                 | $\overline{2}$                                                      | $\overline{\mathbf{3}}$                             | $\overline{4}$     | 5     | 6      | 7                | 8                          | 9                                | 10                             |        |
|                                                                | Е Цикл гуманітарної та соціально-економічної підготовки             |                                                     |                    |       |        |                  |                            |                                  |                                |        |
| 1                                                              | Українська мова (за професійним<br>спрямуванням)                    | української мови, літератури та<br>культури ФЛ      | 3                  | 108   | 54     | 18               | 36                         |                                  | 54                             |        |
| $\overline{2}$                                                 | Іноземна мова - 1. Вступ до загальнотехнічної<br>іноземної мови     | англійської мови гуманітарного<br>спрямування №3 ФЛ | з                  | 108   | 72     | ц.               | 72                         | ÷.                               | 36                             |        |
| з.                                                             | Іноземна мова - 2. Іноземна мова<br>загальнотехнічного спрямування  | англійської мови гуманітарного<br>спрямування №3 ФЛ | з                  | 108   | 72     | н.               | 72                         | ÷.                               | 36                             |        |
| 4                                                              | Історія України                                                     | історії ФСП                                         | з                  | 108   | 54     | 36               | 18                         | $\sim$                           | 54                             |        |
| 5.                                                             | Філософія                                                           | філософії ФСП                                       | 3                  | 108   | 54     | 36               | 18                         | $\overline{\phantom{a}}$         | 54                             |        |
| 6                                                              | Історія української культури                                        | філософії ФСП                                       | $\overline{2}$     | 72    | 36     | 36               | ц,                         | ÷.                               | 36                             |        |
| 7                                                              | Політологія                                                         | політології, соціології та соціальної<br>роботи ФСП | $\overline{2}$     | 72    | 36     | 18               | 18                         |                                  | 36                             |        |
|                                                                | Е Цикл професійної та практичної підготовки                         |                                                     |                    |       |        |                  |                            |                                  |                                |        |
| 8                                                              | Комп'ютерна електроніка - 1. Теорія<br>електричних та магнітних кіл | теоретичної електротехніки ФЕА                      | 4                  | 144   | 54     | 18               | 18                         | 18                               | 90                             |        |
| 9                                                              | Теорія автоматичного управління                                     | технічної кібернетики ФЮТ                           | 4.5                | 162   | 72     | 36               |                            | 36                               | 90                             |        |
| 10                                                             | Операційні системи - 2. Комп'ютерних мереж                          | технічної кібернетики ФЮТ                           | $\overline{2}$     | 72    | 36     | 18               |                            | 18                               | 36                             |        |
| 11                                                             | Основи метрології                                                   | технічної кібернетики ФІОТ                          | ă                  | 108   | 54     | 36               | ä.                         | 18                               | 54                             |        |

*Рис 6. Перегляд РНП із кабінету студента*

## **Висновок**

Система ЕК НТУУ "КПІ" вирішує завдання систематизації та структуризації інформаційних ресурсів та робить ефективнішим навчальний процес вищого навчального закладу. Система забезпечує вільне спілкування викладачів зі студентами, а також швидке та легке отримання студентом всієї необхідної інформації щодо навчального процесу.